Entrée [3]: **from** IPython.display **import** SVG 1

#### **Circles tiles**

 $\hat{ }$ 

```
Entrée [2]:
              import random, sys
1
              rand_colors = [1, 0]
2
              colors = {0: 'black',
3
                           1: 'white'}
                svgdata = ""
              8 def addsvgdata (data):
                    global svgdata
                    svgdata += data
             def draw_circle(x, y, width, height, color='black'):
12
                    r = height / 2
                   cx = x + r
                    cy = y + r
                    return f'<circle cx="{cx}" cy="{cy}" r="{r}" fill="{color}" stroke-width="0"/>'
             18 def create_tile(size):
                    mosaic = []
                    #only do the first n//2 rows (treating the first n//2 cols first)
                    for r in range(size // 2 + 1):
                         temp_row = []
                         #needed to flip black and white circles
                         was_black = 0
                         for c in range(size // 2 + 1):
                             #if on the horizontal or vertical centre or on the diagonal
                             #try not to make it too heavy on the black
                             if was black > 2:
                                 temp row.append(1)
                                 was_black = 0
                                 continue
                            #otherwise
                            if r = c or c = = size // 2 + 1 or r = size // 2 + 1 or r < c:
                                 col = random.choice(rand_colors)
                                 temp_row.append(col)
                                 if col == 0:
              4
              5
             6
             7
             9
             10
             11
             13
            14
             15
            16
            17
            19
             20
             21
             22
             23
             24
             25
             26
             27
             28
             29
             30
             31
             32
             33
             34
             35
             36
```

```
was_black += 1
                    else:
                        was black = 0#bottom of diag
                elif r>c:
                    temp row.append(mosaic[c][r])
            for c in range(size // 2, -1, -1):
                temp_row.append(temp_row[c])
            mosaic.append(temp_row)
        for r in range(size // 2, -1, -1):
            mosaic.append(mosaic[r])
        return mosaic
   def make circle tiles(size, tiles , image size):
        #size is number of sections per tile, tiles is number of tiles, image_size is
        #how big the image is in pixels
       header = f'<svg viewBox="0 0 {image size} {image size}" xmlns="http://www.w3.org/2000/svg">\\
       addsvgdata(header)
       tile_size = image_size / tiles
       padding = 40
       for x in range(tiles):
            for y in range(tiles):
                top left x = x * tile size + padding / 2
                top left y = y * tile size + padding / 2
                bottom right x = top left x + tile size - padding
                bottom right y = top left y + tile size - padding
                square size = (bottom right x - top left x) / size
                tile = create_tile(size)
                for r in range(len(tile)):
                    for c in range(len(tile)):
                        col = tile[r][c]top_left_x_tile = c * square_size + top_left_x
                        top left y tile = r * square size + top left y
                        bottom_right_x_tile = top_left_x_tile + square_size
                        bottom right y tile = top left y tile + square size
                        line = draw_circle(
                            top left x tile,
                            top left y tile,
                            square size,
                            square size,
                            colors[col])
                        addsvgdata(line)
        footer = f' </svg>'
        addsvgdata(footer)
84 make_circle_tiles(17, 4,500)
37
38
39
40
41
42
43
44
45
46
47
48
49
50
51
52
53
54
55
56
57
58
59
60
61
62
63
64
65
66
67
68
69
70
71
72
73
74
75
76
77
78
79
80
81
82
83
```
display(SVG(data**=**svgdata)) 85 **with** open("circle tiles.svg","w") **as** fo: 86 for write so the write distribution of the second second second second second second second second second second second second second second second second second second second second second second second second second seco

 $\frac{30}{200}$   $\frac{300}{200}$   $\frac{300}{200}$  $333$  $\bullet'$ i.  $\bullet\bullet\bullet$ °000 DOOO

 $\cap$ 

**Tree**

```
Entrée [3]: import math, random
                 svgdata = ""
                def addsvgdata(data):
                      global svgdata
                      svgdata += data
                 def draw_line(x, y, x2, y2, color=(0, 100, 0), sw=1):
                      return f'<line x1="{x}" y1="{y}" x2="{x2}" y2="{y2}" \
                       style="stroke:hsl({str(color[0])+","+str(color[1])+"%,"+str(color[2])+"%"});\
                      stroke-width:{sw}" />'
                 def draw tree(x1, y1, angle, depth, col):
                      \mathbf{U}^{\dagger} , \mathbf{U}^{\dagger} Makes a recursive randomised tree
                      Params:
                     x1 - the starting xy1 - the starting yangle - the direction from the vertial - allows for rotation around an origin
                      depth - how many iterations
                      col - colour
                      \mathbf{U}^{\dagger} , \mathbf{U}^{\dagger}if depth:
                          x2 = x1 + int(math.cos(math.radians(angle)) * depth * 10.0)
                          y2 = y1 + int(math.sin(math.radians(angle)) * depth * 10.0)
                          addsvgdata(draw_line(x1, y1, x2, y2, color=(col)))
                          diffA = random.randint(-5, 5) * 3
                          diffB = random.randint(-5, 5) * 3
                          draw_tree(x2, y2, angle - diffA, depth - 1, (col[0], col[1], col[2] + 5))
                          draw tree(x2, y2, angle + diffB, depth - 1, (col[0], col[1], col[2] + 5))
                 def make_tree_circle(width, color):
                      '''Makes a circle full of randomised recursively drawn trees in a particular colour
                      Params:
                      width - the diameter fo the resulting circle
                       color: the hsl values of the centre colour as a tuple
                       '''
                     global svgdata
                     header = f'<svg viewBox="0 0 {width} {width}" xmlns="http://www.w3.org/2000/svg">\n'
              1
              2
              3
              4
              5
              6
              7
              8
              9
             10
             11
             12
             13
             14
             15
             16
             17
             18
             19
             20
             21
             22
             23
             24
             25
             26
             27
             28
             29
             30
             31
             32
             33
             34
             35
             36
             37
             38
             39
             40
             41
             42
```

```
addsvgdata(header)
       for angle in range(0, 360, 10):
           #draw_tree(600, 600, angle, 10, (212,100,30))
           draw_tree(width // 2, width // 2, angle, 10, color)
       footer = f'</svg>'
       addsvgdata(footer)
make_tree_circle(1200, (267, 93, 42))
52
# Warning: long wait before display
53
display(SVG(data=svgdata))
54
    with open("tree.svg","w") as fo:
43
44
45
46
47
48
49
50
51
55
```
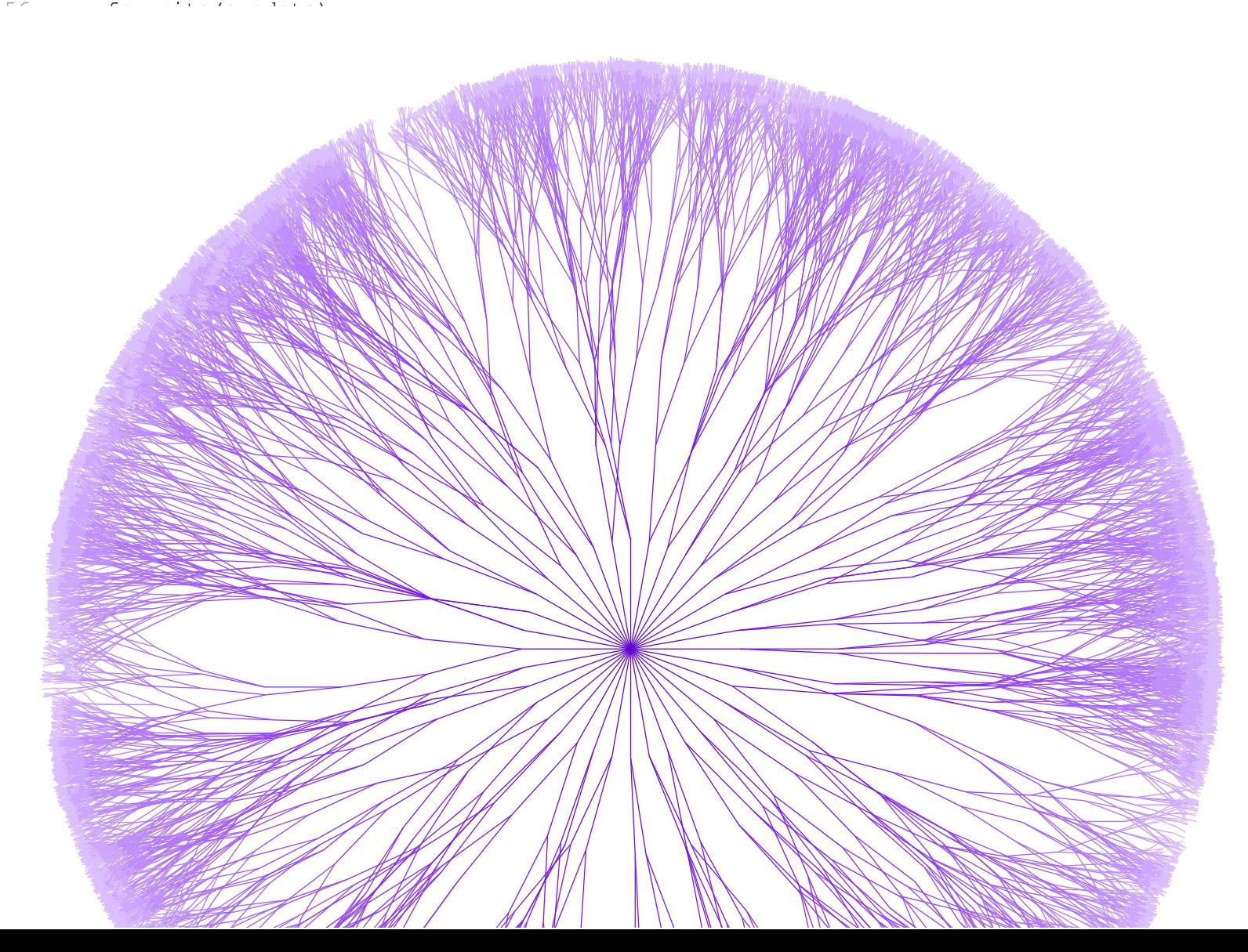

# **A bit Mondrian**

```
Entrée [4]: import random
                svgdata = ""
                def addsvqdata(data):
                    global svgdata
                     svgdata += data
                def draw_rect(x, y, width, height, color='black'):
                    return f'<rect x="{x}" y="{y}" width="{width}" height="{height}" fill="{color}" stroke-width
                def draw_mondrian(width, height, color_nums, step=10):
                     '''draw_mondrian draws a bunch of squares.
                     Params:
                       width: Width in pixels
                       height: Height in pixels
                       colornums: a dictionary built from the analysis of an existing mondrian image. Pixels were
                    header = f'<svg viewBox="0 0 {width} {height}" xmlns="http://www.w3.org/2000/svg">\n'
                    addsvgdata(header)
                    colors = list(color_nums.keys())
                    for y in range(0, height, step):
                     x = 0while x < width:
                         col = random.choice(colors)
                        numsq = random.choice(color_nums[col])
                        w = step * numsq
                        if x + w >= width:
                             w = width - x
                         addsvgdata(draw rect(x, y, w, step, col))
                         x += w
                    footer = f'</svg>'
                     addsvgdata(footer)
                 #markov chain like lookup based on mondrian image analysis
                 #where did these magical numbers come from?
                COLORNUMS = {'#f7352f': [1, 2, 2, 1, 1, 1, 14, 7, 4, 2, 2, 1, 1, 2, 1, 1, 15, 1, 4, 11, 3, 1, 1, 
                '#017bfc': [1, 1, 1, 1, 1, 2, 1, 1, 1, 8, 2, 8, 1, 13, 31, 1, 2, 28, 21, 1, 2, 11, 1, 23, 2, 4, 
                '#fad000': [1, 1, 1, 1, 1, 1, 2, 7, 3, 3, 2, 1, 2, 7, 8, 2, 4, 8, 1, 7, 2, 1, 4, 3, 1, 14], 
                 'black': [9, 12, 9, 7, 4, 10, 2, 5, 6, 4, 11, 3, 23, 4, 4, 2, 19, 3, 2, 9, 9, 2, 4, 3, 3, 6, 10, 
                 'white': [1, 3, 2, 1, 3, 2, 17, 2, 17, 1, 1, 1, 1, 2, 1, 9, 19, 1, 6, 1, 1, 4, 1, 5, 4, 1, 23, 2
             42 draw mondrian(500, 500, COLORNUMS)
              1
              2
              3
              4
              5
              6
              7
              8
             9
             10
             11
             12
             13
             14
             15
             16
             17
             18
             19
             20
             21
             22
             23
             24
             25
             26
             27
             28
             29
             30
             31
             32
             33
             34
             35
             36
             37
             38
             39
             40
             41
```
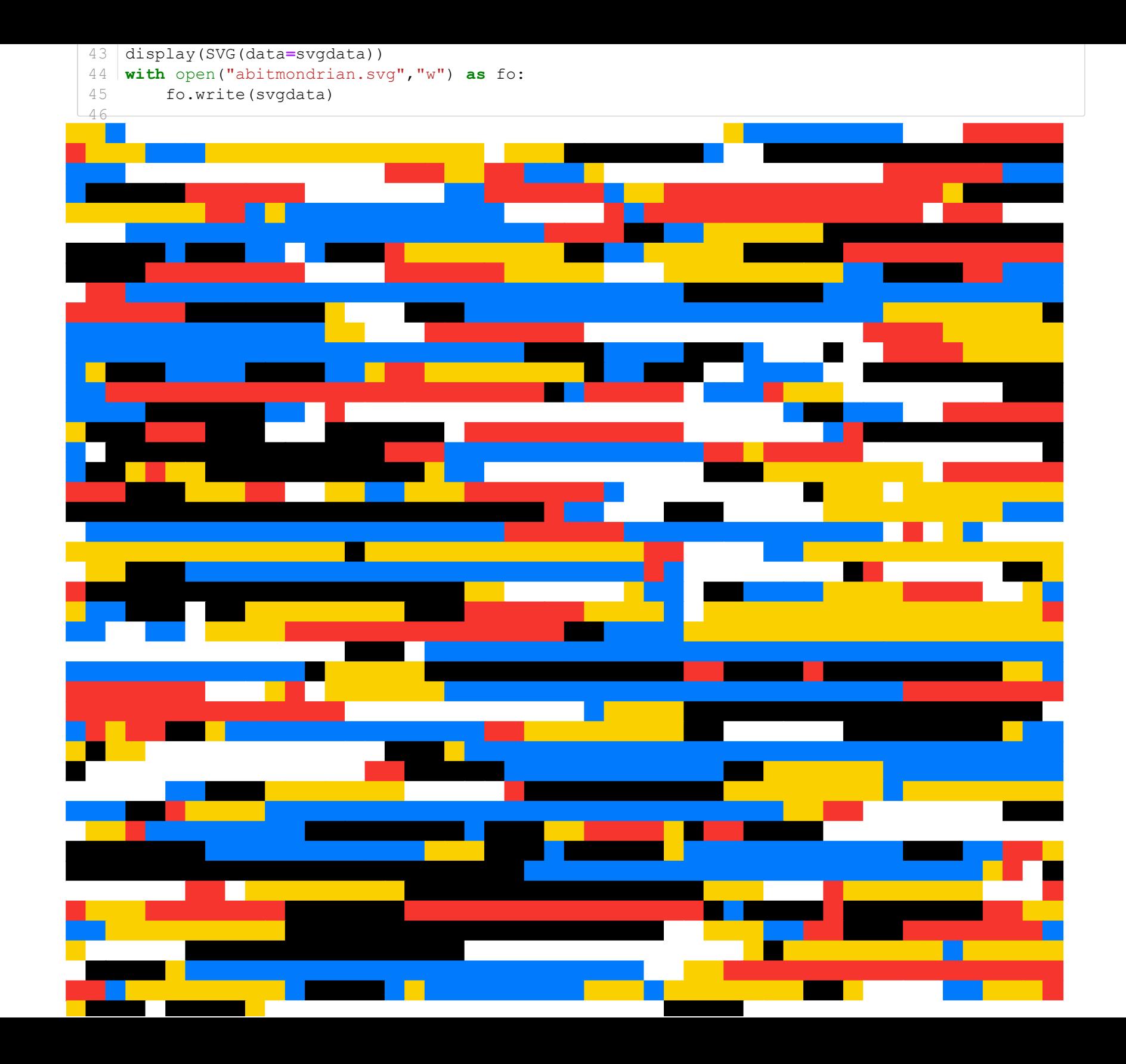

## **Circle wiggle**

```
Entrée [5]: import math
1
              import random
2
                svgdata = ""
              6 def addsvgdata (data):
                   global svgdata
                    svgdata += data
             10 def find points(radius, num points = 12):
                    ''' Finds 12 (or how many are entered) points on the path of a circle and returns their coo
                    points = []
                  r = radius
                   for index in range(num points):
                        points.append((r * math.cos((index * 2 * math.pi) / num_points), r * math.sin((index * 2
                    return points
             18 def two points (m, point, length) :
                    #returns two points for handles given one point
                    px,py = point
                    if m is None:
                      x= px
                      x1= px
                       y= py - length
                       y1= py + length
                    else: 
                        x = px + length * math.sqrt(1 / (1 + m ** 2))x1 = px - length * math.sqrt(1 / (1 + m ** 2))
                        y = py + m * length * math.sqrt(1 / (1 + m ** 2))
                        y1 = py - m * length * math.sqrt(1 / (1 + m ** 2))return ((x, y), (x1, y1))
             def inv_grad(p1, p2 = (0, 0)):
33
                    #Find the perpendicular gradient 
                    x1, y1 = p1
                    x2, y2 = p2m = (y2 - y1) / (x2 - x1)if m == 0:
                       return None
                    return -1 / m
             42 def make handles (flip flag, points, length):
             3
             4
             5
             7
             8
             9
            11
            12
            13
            14
            15
            16
            17
            19
             20
             21
             22
             23
             24
             25
             26
             27
             28
             29
             30
             31
             32
             34
             35
             36
             37
             38
             39
             40
            41
```

```
#this function gets passed the points and returns the handles
       handles = []
       for i, point in enumerate(points):
            #C format past anchor, current anchor, current point
           m = inv_grad(point)
           a, b = two_points(m, point, length)
           if flip_flag:
                #handling an exception I don't understand the maths for, sorry purists
                if i == 9:
                    handles.append((a, b))
                else:
                    handles.append((b, a))
           else:
                handles.append((a, b))
           if m is None or m >80:
                flip_flag = not flip_flag
        return handles, flip_flag
def wiggle(px, py, length):
61
        #this function adjusts the point given by a small random amount
        #sets to -1 or 1 based on x direction from origin
       x \text{ shift} = (px < 0) \cdot x -2 + 1y_shift = (py < 0) * -2 + 1
       px += x_shift * random.random() * (length * 2)
       py += y_shift * random.random() * (length * 2)
        return px, py
def make_wiggly_circles(radius, size, moves, color='#000000'):
73
        length = radius/6
        #used to get the order of the handles correct
        flip_flag = False
        addsvgdata(f'<svg xmlns="http://www.w3.org/2000/svg" xmlns:xlink="http://www.w3.org/1999/xl
        addsvgdata(f'<style type="text/css"> .blk{{fill:none;stroke:{color};stroke-width:0.25;}}</s
        points = find_points(radius)
        #rotate points 4 times
       for \mathbf{in} range(3):
           point = points.pop(0)
           points.append(point)
        handles, flip_flag = make_handles(flip_flag, points, length)
        for move in range(moves):
43
44
45
46
47
48
49
50
51
52
53
54
55
56
57
58
59
60
62
63
64
65
66
67
68
69
70
71
72
74
75
76
77
78
79
80
81
82
83
84
85
86
87
88
89
90
```

```
for _ in range(moves*2):
                 x_trans = move * random.random() * radius / 10 + move * 10
                 y_trans = move * random.random() * random.choice((-1, 1)) * radius / 20
                 p = f'<path transform="translate({x_trans} {y_trans})" class="blk" d="'
                 first_point = points[-1] #need the circle to loop
                 fx, fy = first_point
                 fx, fy = wiggle(fx, fy, length)
                 p+=f'M {fx} {fy} '
                 #slightly adjust all the points in the circle
                 for i, point in enumerate(points[:-1]):
                     px, py = point
                     handle1 = handles[i-1][1]h1x, h1y = handle1
                     h1x, h1y = wiggle(h1x, h1y, length)
                     handle2 = handles[i][0]h2x, h2y = handle2h2x, h2y = wiggle(h1x, h1y, length)
                     px, py = wiggle(px, py, length)
                     p+=f'C {round(h1x,2)} {round(h1y,2)} {round(h2x,2)} {round(h2y,2)} {round(px,2)}
                 #last point
                 px, py = fx, fy
                 handle1 = handles[-2][1]h1x, h1y = handle1
                 h1x, h1y = wiggle(h1x, h1y, length)
                 handle2 = handles[-1][0]
                 h2x, h2y = handle2p+=f'C {round(h1x,2)} {round(h1y,2)} {round(h2x,2)} {round(h2y,2)} {round(px,2)} {round
                 #this fixes the stupid spiky join stupid
                 p+=' Z"/>\n'
                 addsvgdata(p)
         addsvgdata('</svg>')
make_wiggly_circles(150, 300, 40, color='rgb(17, 85, 204)')
131
display(SVG(data=svgdata))
132
with open("wiggle.svg","w") as fo:
133
         fo.write(svgdata)
 91
 92
 93
 94
 95
 96
 97
 98
 99
100
101
102
103
104
105
106
107
108
109
110
111
112
113
114
115
116
117
118
119
120
121
122
123
124
125
126
127
128
129
130
434
```
and the same of the same of the same of the same of the same of the same of the same of the same of the same o

 $\sum_{i=1}^{n}$ 

# **Circles**

```
Entrée [6]: import numpy as np
1
                import random
2
                  svgdata = ""
                6 def addsvgdata (data):
                      global svgdata
                       svgdata += data
               #original source https://scipython.com/blog/packing-circles-in-a-circle/
10
               class Circle:
12
                       """A little class representing an SVG circle."""
                       def __init__(self, cx, cy, r, maxrings=6, icolour=None):
                            """Initialize the circle with its centre, (cx,cy) and radius, r.
                             icolour is the index of the circle's colour.
                            """
                            self.cx, self.cy, self.r = cx, cy, r
                           self.rings = random.randint(2,maxrings)
                            self.icolour = icolour
                       def overlap_with(self, cx, cy, r):
                            """Does the circle overlap with another of radius r at (cx, cy)?"""
                           d = np.hypot(cx-self.cx, cy-self.cy)
                            return d < r + self.r
                       def draw_circle(self):
                            """Write the circle's SVG to the output stream"""
                            for _ in range(self.rings-1):
                                num = random.randint(1,self.rings)
                                gap = self.r/(self.rings+1)
                                rad = gap*num
                                sw = random.choice([1,1,1,2,2,3])
                                addsvgdata(f'<circle cx="{self.cx}" cy="{self.cy}" r="{rad}" stroke-width="{sw}" class="class="class="class="class="class="class="class="class="class="class="class="class="class="class="class="class="class="class="class="c
                            sw = random.choice([1,1,1,2,2,3])
                            addsvgdata(f'<circle cx = "{self.cx}" cy = "{self.cy}" r = "{self.r}" stroke-width="\{sw\}" class
               class Circles:
423
               4
               5
               7
               8
               9
              11
              13
              14
              15
              16
              17
              18
              19
              20
              21
              22
              23
              24
              25
              26
              27
              28
              29
              30
              31
              32
              33
              34
              35
              36
              37
              38
              39
              40
              41
```

```
"""A class for drawing circles-inside-a-circle."""
        def __init__(self, width=600, height=600, R=250, n=600, rho_min=0.04,
                     rho_max=0.1, colours=None):
            """Initialize the Circles object.
             width, height are the SVG canvas dimensions
             R is the radius of the large circle within which the small circles are
             to fit.
             n is the maximum number of circles to pack inside the large circle.
            rho min is rmin/R, giving the minimum packing circle radius.
            rho max is rmax/R, giving the maximum packing circle radius.
             colours is a list of SVG fill colour specifiers to be referenced by
                the class identifiers c<i>. If None, a default palette is set.
            "''''''''''"''"self.width, self.height = width, height
           self.R, self.n = R, n
           # The centre of the canvas
            self.CX, self.CY = self.width // 2, self.height // 2
            self.rmin, self.rmax = R * rho min, R * rho max
            self.colours = colours or ['none']
        def preamble(self):
            """The usual SVG preamble, including the image size."""
            addsvgdata('\langle?xml version="1.0" encoding="utf-8"?>\n\n')
            addsvgdata(f'<svg xmlns="http://www.w3.org/2000/svg"\n xmlns:xlink="http://www.w3.org/19
        def defs_decorator(func):
            """For convenience, wrap the CSS styles with the needed SVG tags."""
            def wrapper(self):
                addsvgdata("""
                 <defs>
                 <style type="text/css"><![CDATA[""")
                func(self)
                addsvgdata("""]]></style>
                \langle/defs>""")
            return wrapper
        @defs_decorator
        def svg_styles(self):
            """Set the SVG styles: circles are coloured with no border."""
43
44
45
46
47
48
49
50
51
52
53
54
55
56
57
58
59
60
61
62
63
64
65
66
67
68
69
70
71
72
73
74
75
76
77
78
79
80
81
82
83
84
85
86
87
88
89
90
```

```
addsvgdata('circle {stroke: black;}')
             for i, c in enumerate(self.colours):
                 addsvgdata(f'.c{i} {{fill: {c}; }}')
         def make_svg(self, *args, **kwargs):
             """Create the image as an SVG file with name filename."""
             self.preamble()
             self.svg_styles()
             for circle in self.circles:
                 circle.draw_circle()
             addsvgdata('</svg>')
         def _place_circle(self, r):
             # The guard number: if we don't place a circle within this number
             # of trials, we give up.
             guard = 500
             while guard:
                 # Pick a random position, uniformly on the larger circle's interior
                 cr, cphi = ( self.R * np.sqrt(np.random.random()),
                              2*np.pi * np.random.random() )
                 cx, cy = cr * np.cos(cphi), cr * np.sin(cphi)
                 if cr+r < self.R:
                 # The circle fits inside the larger circle.
                     if not any(circle.overlap_with(self.CX+cx, self.CY+cy, r)
                                          for circle in self.circles):
                         # The circle doesn't overlap any other circle: place it.
                         circle = Circle(cx+self.CX, cy+self.CY, r,
                                      icolour=np.random.randint(len(self.colours)))
                         self.circles.append(circle)
                         return
                 guard -= 1
             # Warn that we reached the guard number of attempts and gave up for
             # for this circle.
             #print('guard reached.')
         def make_circles(self):
             """Place the little circles inside the big one."""
             # First choose a set of n random radii and sort them. We use
             # random.random() * random.random() to favour small circles.
             self.circles = []
             r = self.rmin + (self.rmax - self.rmin) * np.random.random(
                                      self.n) * np.random.random(self.n)
             r[::-1].sort()
             # Do our best to place the circles, larger ones first.
             for i in range(self.n):
                 self. place circle(r[i])
 91
 92
 93
 94
 95
 96
 97
 98
 99
100
101
102
103
104
105
106
107
108
109
110
111
112
113
114
115
116
117
118
119
120
121
122
123
124
125
126
127
128
129
130
131
132
133
134
135
136
137
138
```

```
circles = Circles(n=2000)
140
circles.make_circles()
141
circles.make_svg()
142
# Warning: very long wait before display
144
display(SVG(data=svgdata))
145
with open("circles.svg","w") as fo:
146
147 fo.write(svgdata)
139
143
```
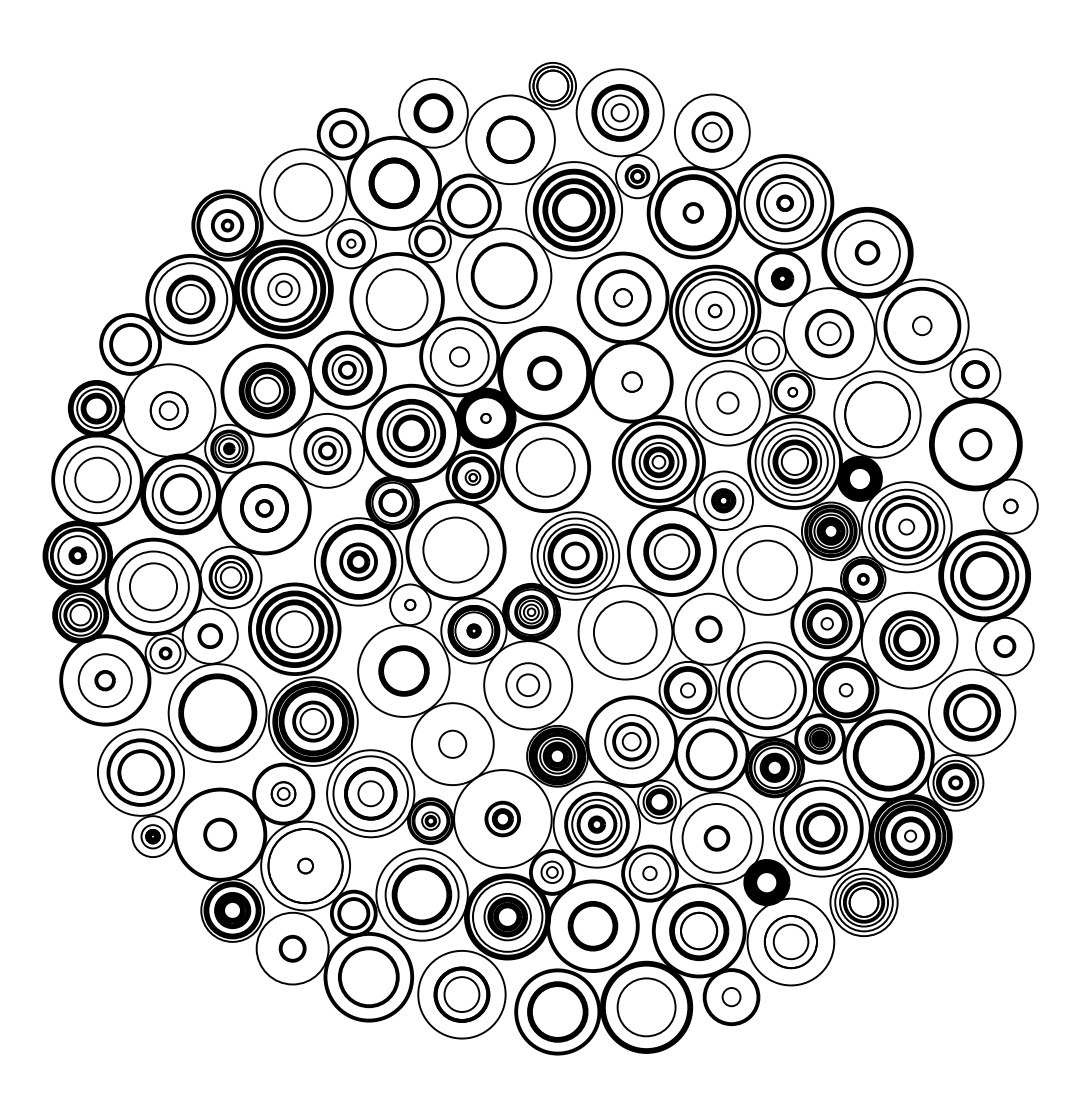

```
Entrée [7]: #draw a quarter of a square (symmetry coming)
1
              import random
2
                 svgdata = ""
              6 def addsvgdata (data):
                    global svgdata
                     svgdata += data
             class Curve:
10
                     def __init__(self,num,x,y,r,stroke,large_a_f=0,small_a_f=0,end_x=0,end_y=0):
                         self.stroke = stroke
                         self.start_x=x
                         self.start_y=y
                         self.r=r
                         self.large_a_f = large_a_f
                         self.small_a_f = small_a_f
                         self.end_x = end_x
                         self.end_y = end_y
                     def get_path(self):
                         return f'<path d="M {self.start x} {self.start y}\
                             A {self.r} {self.r} 0 {self.large a f} {self.small a f} \
                             {self.end x} {self.end y}" fill="none" stroke="black" \setminus stroke-width="{self.stroke}"/>'
                 def main(num,imageSize):
                     header = f'<svg viewBox="0 0 {imageSize} {imageSize}" xmlns="http://www.w3.org/2000/svg">\n'
                     footer = f' </svg>'
                     grid = {}
                     c_size = imageSize/num
                     addsvgdata(header)
                     for r in range(num):
                         for c in range(num):
                             n = random.randint (0, 4)s = 4rad = c \text{ size}/2twos = n//2
                             ones = n%2
                             x = c \star c size + (rad \star int(twos != ones))
                             y = r * c size + rad + (rad * twos) - (rad * ones)
                             end x=c \star c size + rad + (rad \star int(twos != ones))
                             end y=r * c size + (rad * int(ones)) + (rad * int(twos))
                             large a f = 1small a f = 1 * twos
              3
              4
              5
             7
              8
              9
             11
             12
             13
             14
             15
             16
             17
             18
             19
             20
             21
             22
             23
             24
             25
             26
             27
             28
             29
             30
             31
             32
             33
             34
             35
             36
             37
             38
             39
             40
             41
             42
             43
             44
             45
             46
```

```
curve = Curve(n,x,y,rad,s,large_a_f,small_a_f,end_x,end_y)
               grid[(r,c)] =curve
               addsvgdata(curve.get_path())
       addsvgdata(footer)
   main(10,400)
   display(SVG(data=svgdata))
   with open("arcs.svg","w") as fo:
       fo.write(svgdata)
47
48
49
50
51
52
53
54
55
56
57
58
59
60
61
```
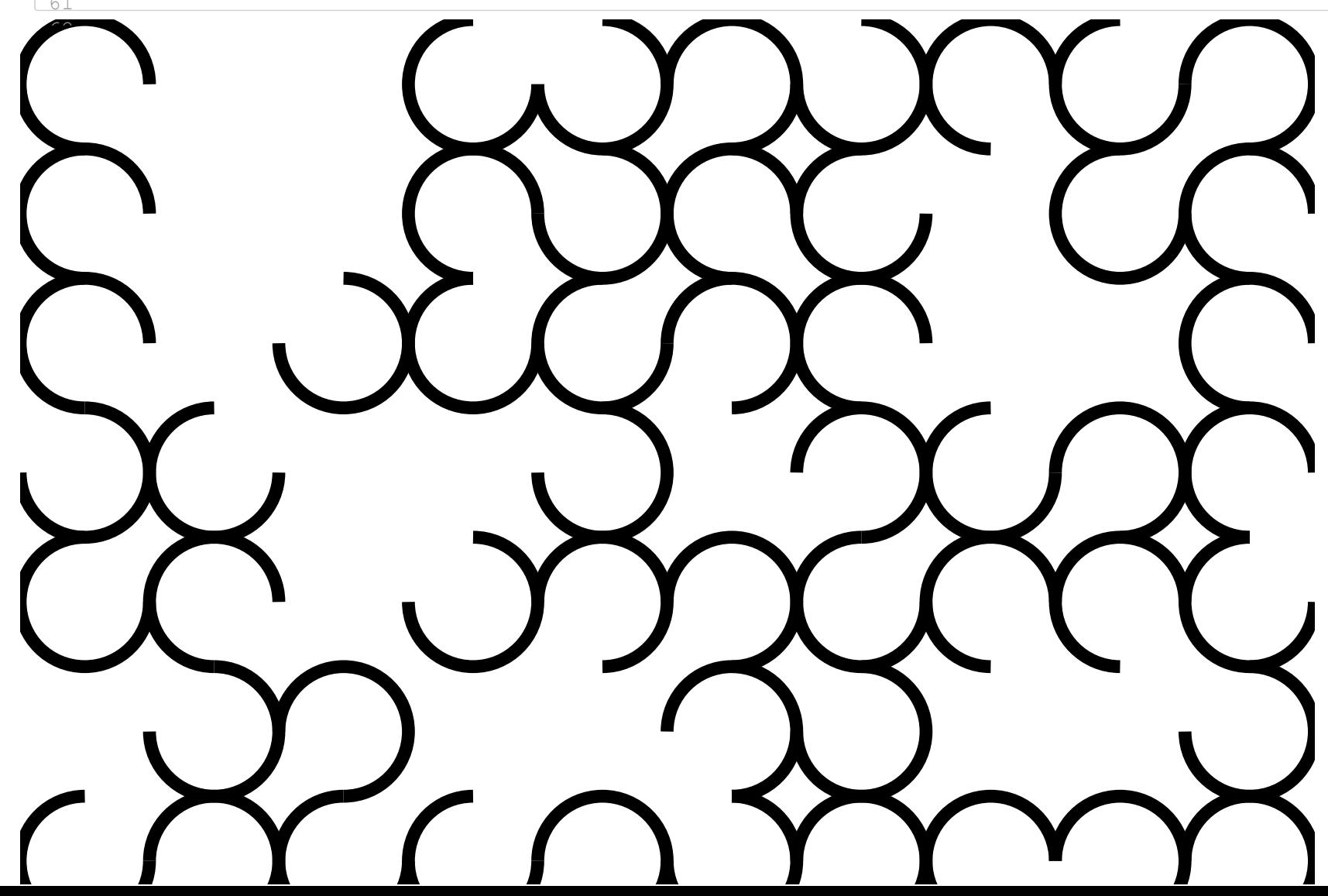

## **Diagonal lines**

```
Entrée [8]: #rewrite to make it all built out of diagonal lines.
1
              import random
2
                svgdata = ""
              6 def addsvgdata (data):
                   global svgdata
                    svgdata += data
             def draw_line(x, y, length, pos, size, sections, top_left_x, top_left_y, sw, sym=False, color='black'
10
                    '''returns the svg xml for the line
                     Params:
                     x - starting x value
                     y - starting y value
                     length - number of squares across and down
                     pos - whether the gradient is positive or negative
                     size - the size of each square in the grid
                     topleftX - the starting point for the tile x value
                     topleftY - the starting point for the tile y value
                     sw - strokewidth
                     sym - whether this is the symmtrical duplicate of another line
                     color of the stroke
                     '''
                    if sym:
                        length = - length
                    x2 = x + lengthif pos:
                        y2 = y - length
                    else:
                       y2 = y + length
                    if x2 < 0:
                       y2 = y2 + x2x^2 = 0if y2 < 0:
                       x2 = x2 + y2y2 = 0#don't actually know why I need this -- dumb computers
                    if sym and pos:
                        temp = x2
                        x2 = y23
             4
             5
             7
             8
             9
             11
             12
             13
             14
             15
             16
             17
             18
             19
             20
             21
             22
             23
             24
             25
             26
             27
             28
             29
             30
             31
             32
             33
             34
             35
             36
             37
             38
             39
             40
             41
             42
```

```
y2 = \text{temp}#depending on all the above conditions output the format for the line
       return f'<line x1="{top left x + x * size y1 = "{top} left y + y * size x2 = "{top} left x + y * 2 = "{top}#return f'<line x1="{x * size + top_left_x}" y1="{y * size + top_left_y}" x2="{x2 * size +
def create_lines(sections):
49
        #Make lines (not actually unique) in the bottom right diagonal half
        #of the bottom quadrant and then repeats in all the places 
       num_lines = random.randint(sections // 2, int(sections * 1.5))
       point set = set()lines = []
       neg = True
        #repeats ignoring duplicate points
       while len(lines) < num_lines:
            #get a random even number for x adn y
           x = random.randint (0, sections /2 - 1 \star 2
           y = random.randint(0, x // 2) * 2
           #calculate the maximum length
           top = sections -x - y if x == y and x == 2 else sections-x
           #pick a random length between 1 and the maximum
           length = random.randint(1, top)
           #alternate the positivity of the gradient depending on starting point
           pos = (x in (2, 4)and y in (2, 4))
            if (x, y) not in point_set:
                lines.append((x, y, length, pos))
               point set.add((x, y))
        return lines
def make_tiles(size, tiles ,image_size, sw=1):
74
        #takes number of sections in each quadrant (indicates intricacy)
        #tiles is the number of repetitions across and down
        #imagesize is number of pixels across and down but it also affects
        #the relative stroke width --> sw is stroke width
       image_pad = 50
       header = f'<svg viewBox="-{image_pad} -{image_pad} {image_size + 2 * image_pad} {image_size
       addsvgdata(header)
        tile_size = image_size / tiles
       padding = image_size / tiles / 2
       padding = 40
       sections = size
       for row in range(tiles):
           for column in range(tiles):
                #cutting off at the border is not working
                #make a tile quadrant group (without <g> wrapping just yet)
43
44
45
46
47
48
50
51
52
53
54
55
56
57
58
59
60
61
62
63
64
65
66
67
68
69
70
71
72
73
75
76
77
78
79
80
81
82
83
84
85
86
87
88
89
90
```

```
group = ''
                  top left x = column \cdot t tile size + padding / 2
                  top left y = row * tile size + padding / 2
                  #print(top_left_x, top_left_y)
                  square size = ((tile size - padding) / size) \prime 2
                  lines= create_lines(sections)
                  for line in lines:
                      #do the same thing (ish) in the four different quadrants
                      x, y, length, pos = line
                      x1 = xy1 = y#print(x1,y1,length,pos,a,b)
                      l = draw line(x1, y1, length, pos, square size, sections, top left x, top left y
                      group += l +'\n'
                      #x, y, length, pos, size, sections, top_left_x, top_left_y, sw, sym=False, color='black'
                      if x != y or pos:
                          x1 = yy1 = x
                          12 = draw line(x1, y1, -length, pos, square size, sections, top left x, top
                          #x, y, length, pos, size, sections, top_left_x, top_left_y, sw, sym=False, color='black'
                          group += l2 +'\n'
                  #repeat this quadrant 3 more times
                  for quad in range(4):
                      rotation = quad \star 90
                      rotationX = top left x + (tile size - padding) / 2
                      rotationY = top left y + (tile size - padding) / 2
                      addsvgdata(f'<g transform="rotate({rotation} {rotationX} {rotationY})">{group}<
         footer = f'</svg>'
         addsvgdata(footer)
make_tiles(10, 10 ,1000, sw=2)
127
display(SVG(data=svgdata))
129
with open("diagonals.svg","w") as fo:
130
         fo.write(svgdata)
 91
 92
 93
 94
 95
 96
 97
 98
 99
100
101
102
103
104
105
106
107
108
109
110
111
112
113
114
115
116
117
118
119
120
121
122
123
124
125
126
128
131
132
133
```
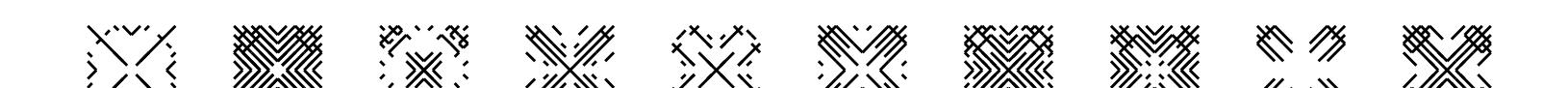

#### **Double pendulum**

```
Entrée [9]: import math
1
              2^{+111}3 Appreciation to the coding train who inspired this experiment
              4 | https://www.youtube.com/watch?v=uWzPe_S-RVE
              '''
5
              svgdata = ""
6
              8 def addsvgdata (data):
                     global svgdata
                     svgdata += data
             #setup basics
12
             #radii
13
             14 | r1 = 10015 | r2 = 100#masses
16
             17 \mid m1 = 518 \mid m2 = 10#angles
19
             a1 = math.pi/2
20
             a2 = math.pi/4
21
             #velocities
22
             a1_v = 0
23
             a2_v = 0
24
             #accelerations
25
             26 | a1 a = 0
             a2_a = 0
27
             #gravity
28
             29 | g = 1previous_x2 = None
31
             previous_y2 = None
32
             #draw a quarter of a square (symmetry coming)
35
             HEIGHT = 600
36
             WIDTH = 600
37
             38 | header = f'<svg viewBox="-300 -300 {WIDTH} {HEIGHT}" xmlns="http://www.w3.org/2000/svg" style="}
             style = f'''
40
             <filter id="glow">
41
                           <feGaussianBlur class="blur" result="coloredBlur" stdDeviation="4"></feGaussianBlur>
             7
              9
             10
            11
            30
             33
            34
            39
             42
```

```
<feMerge>
                    <feMergeNode in="coloredBlur"></feMergeNode>
                     <feMergeNode in="coloredBlur"></feMergeNode>
                     <feMergeNode in="coloredBlur"></feMergeNode>
                    <feMergeNode in="SourceGraphic"></feMergeNode>
                </feMerge>
           </filter>
             <g style="fill-opacity: 0; stroke-width: 2; stroke: green;filter:url(#glow)">
             '''
def draw_circle(cx, cy, rad, color='black'):
56
        return f'<circle cx="{cx}" cy="{cy}" r="{rad}" fill="{color}" stroke-width="0"/>'
def draw_line(x_start, y_start, x_end, y_end, color='black'):
59
        return f'<line x1="{x start}" y1="{y start}" x2="{x end}" y2="{y end}" stroke="{color}"/>'
def first_point(x,y):
62
        return f' <path d="M \{x\}, \{y\} '
def add_point(x,y):
65
        return f'L{x}, {y}'
addsvgdata(header)
68
addsvgdata(style)
69
#make some lines
71
path = ""
72
for i in range(2000):
74
        #increment accelerations (funky formula time)
        num1 = -q * (2 * m1 + m2) * math.sin(al)num2 = -m2 \star q \star \text{math.} \sin(a1-2\star a2)num3 = -2 * math.sin(a1 - a2) * m2num4 = a2_v * a2_v * r2 + a1_v * a1_v * r1 * math.cos(a1 - a2)
        den = r1 * (2 * m1 + m2 - m2 * math. \cos(2 * a1 - 2 * a2))a1_a = (num1 + num2 + num3 * num4) / den /10
       #acceleration 2
        num1 = 2 * math.sin(a1 - a2)
        num2 = (al v * al v * r1 * (ml + m2))num3 = q * (m1 + m2) * math. \cos(al)num4 = a2 \text{ v} * a2 \text{ v} * r2 * m2 * math. \cos(a1 - a2)den = r2 * (2 \times m1 + m2 - m2 \times m1) math.cos(2 * a1 - 2 * a2))
        a2_a = num1 * (num2 + num3 + num4) / den
        #first pendulum
43
44
45
46
47
48
49
50
51
52
53
54
55
57
58
60
61
63
64
66
67
70
73
75
76
77
78
79
80
81
82
83
84
85
86
87
88
89
90
```

```
x1 = r1 * math.sin(a1)
         y1 = r1 * math.cos(a1)
         # print(draw_line(0, 0, x1, y1))
         # print(draw_circle(x1, y1, m1, color=f'hsl({i*20},100%, 50% )'))
         #second pendulum
         x2 = x1 + r2 * math.sin(a2)
         y2 = y1 + r2 * math.cos(a2)
         #draw the second pendulum
         # print(draw_line(x1, y1, x2, y2))
         # print(draw_circle(x2, y2, m2, color=f'hsl({i*20},50%, 50% )'))
         if previous_x2 == None:
             path += first_point(x2, y2)
         else:
             path += add_point(x2, y2)
         #increase velocity by accel
         a1_v += a1_a
         a2_v += a2_a
         #increase angle
         a1 = (a1 + a1 v)a2 = (a2 + a2 v)previous_x2 = x2
         previous_y2 = y2
         #print()
path+= '" />'
120
123 addsvgdata (path)
footer = '</g></svg>'
124
125 addsvgdata (footer)
display(SVG(data=svgdata))
127
with open("pendulum.svg","w") as fo:
128
       fo.write(svgdata)
 91
 92
 93
 94
 95
 96
 97
 98
 99
100
101
102
103
104
105
106
107
108
109
110
111
112
113
114
115
116
117
118
119
121
122
126
129
```
### **Maze**

```
Entrée [10]: import random
                  svgdata = ""
                  def addsvqdata(data):
                      global svgdata
                      svgdata += data
                  def draw_diagonal(x, y, x2, y2, color='black'):
                      #format a line for svg 
                      return f'<line x1="{x}" y1="{y}" x2="{x2}" \
                               y2="{y2}" stroke="{color}" />'
                  def make_maze(num, color = "black" , height = 500):
                      #num is the number of diagonals across and down
                      #filename is the output file name
                      width = height
                      header = f'<svg viewBox="0 0 {width} {height}" xmlns="http://www.w3.org/2000/svg">\n'
                      step=height // num
                      #write the header for the file
                      addsvgdata(header)
                      #loop through 
                      for row in range(0, height, step):
                        for col in range(0, width, step):
                           #choose a random direction for the diagonal line
                          if random.choice([0, 1]) == 0:
                               #write the line
                               addsvgdata(draw_diagonal(col, row, col + step, row + step, color))
                          else:
                               #write the line
                               addsvgdata(draw_diagonal(col + step, row, col, row + step, color)) 
                      #write the footer
                      footer = f' </svg>'
                      addsvgdata(footer)
                  make_maze(50, color="darkviolet" )
                  display(SVG(data=svgdata))
                  with open("maze.svg","w") as fo:
                      fo.write(svgdata)
               1
               2
               3
               4
               5
               6
               7
               8
               9
              10
              11
              12
              13
              14
              15
              16
              17
              18
              19
              20
              21
              22
              23
              24
              25
              26
              27
              28
              29
              30
              31
              32
              33
              34
              35
              36
              37
              38
              39
              40
              41
              42
              \overline{\phantom{a}}
```
maze for web: can be used in a web page

```
Entrée [11]: import random
1
                  def drawDiag(x,y,x2,y2,color='black'):
                      return f'<line x1="{x}" y1="{y}" x2="{x2}" y2="{y2}" stroke="{color}" />'
                  def makeMaze(num, color = "black" , height = 500):
                      svgOut = ''
                      width = height
                      header = f'<svg viewBox="0 0 {width} {height}" xmlns="http://www.w3.org/2000/svg">\n'
                      step = height // num
                      svgOut += header
                      for x in range(0, width, step):
                         for y in range(0, height, step):
                           if random.choice([0,1]) == 0:
                               svgOut += drawDiag(x, y, x + step, y + step, color) + '\n'
                           else:
                               svgOut += drawDiag(x + step, y, x, y + step, color) + '\n'
                      footer = f'</svg>'
                      svgOut += footer
                      return svgOut
               svgdata = makeMaze(50)
26
                   \Delta \Delta \Delta \Delta \Delta \Delta \Delta \Delta2
               3
               4
               5
               6
               7
               8
               9
              10
              11
              12
              13
              14
              15
              16
              17
              18
              19
              20
              21
              22
              23
              24
              25
               \widetilde{\phantom{a}}
```
## **Quadrilaterals**

```
Entrée [12]: #draw a quarter of a square (symmetry coming)
                  import random
                  svgdata = ""
                  def addsvgdata(data):
                      global svgdata
                      svgdata += data
                 class Quadrilateral:
                      def init (self, x1, x2, y1, y2, col):
                          ''' Attributes:
                           self.xTL x value of the top left
                           self.xBL x value of the bottom left
                           self.xTR x value of the top right
                           self.xBR x value of the bottom right
                           self.yTL y value of the top left
                           self.yTR y value of the bottom left
                           self.yBL y value of the top right
                           self.yBR y value of the bottom right
                           self.col color
                          '''
                          self.xTL = x1
                          self.xBL = x1
                          self.xTR = x2
                          self.xBR = x2
                          self.yTL = y1
                          self.yTR = y1
                          self.yBL = y2
                          self.yBR = y2
                          self.col = col
                  def draw_quad(quad):
                  ## M = moveto
                  ## L = lineto
                      return f'<path d="M{quad.xTL} {quad.yTL} \
                               L{quad.xTR} {quad.yTR} \
                              L{quad.xBR} {quad.yBR} \
               1
               2
               3
               4
               5
               6
               7
               8
               9
              10
              11
              12
              13
              14
              15
              16
              17
              18
              19
              20
              21
              22
              23
              24
              25
              26
              27
              28
              29
              30
              31
              32
              33
              34
              35
              36
              37
              38
              39
              40
              41
              42
```

```
 L{quad.xBL} {quad.yBL}Z" stroke="black" fill="{quad.col}"/>'
   def make quadrilaterals(num, imageSize, colors = ('#044BD9', '#0583F2', '#05AFF2', '#05DBF2', '
        header = f'<svg viewBox="0 0 {imageSize} {imageSize}" xmlns="http://www.w3.org/2000/svg">\n'
        grid = {}
       quad_size = imageSize/num
       addsvgdata(header)
       for r in range(num):
            for c in range(num):
                q = None
                q = Quadrilateral(
                                 c * quad_size, c * quad_size + quad_size, r * quad_size, 
                                 r * quad_size + quad_size, random.choice(colors))
                grid[(r, c)] = q
        #shifting stuff
        for r in range(1, num):
            for c in range(1, num):
                diffx = random.randint(0, quad size // 2) - quad size // 4diffy = random.randint(0, quad size // 2) - quad size // 4q = \text{grid}[(r, c)]qUpLeft = grid[(r - 1, c - 1)]
                qUp = grid[(r - 1, c)]
                qLeft = grid[(r, c - 1)]
                #update all 4 quads for the square I'm working with's top left
                q.xTL += diffx
                q.yTL += diffy
                qUpLeft.xBR += diffx
                qUpLeft.yBR += diffy
                qUp.xBL += diffx
                qUp.yBL += diffy
                qLeft.xTR += diffx
                qLeft.yTR += diffy
                addsvgdata(draw_quad(qUpLeft) )
            addsvgdata(draw_quad(qUp) )
        for c in range(num):
            q = grid[(r, c)]
            addsvgdata(draw_quad(q) )
        footer = f' </svg>'
        addsvgdata(footer)
   make quadrilaterals(30,450)
90 display(SVG(data=svgdata))
43
44
45
46
47
48
49
50
51
52
53
54
55
56
57
58
59
60
61
62
63
64
65
66
67
68
69
70
71
72
73
74
75
76
77
78
79
80
81
82
83
84
85
86
87
88
89
```
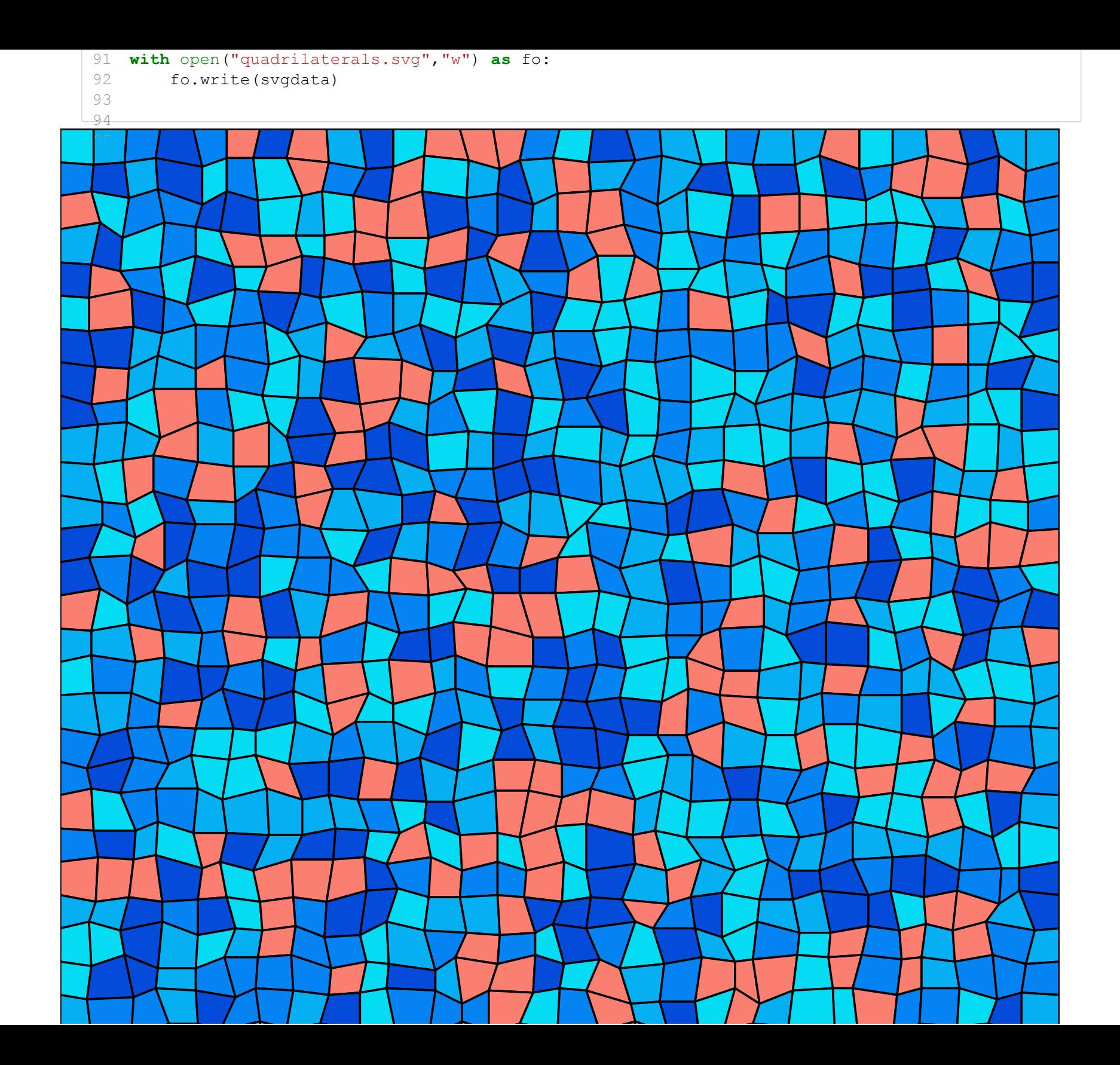

### **Image analysis**

```
Entrée [4]: from PIL import Image
1
              3 def addsvgdata (data):
                    global svgdata
                   svgdata += data
              class Circle:
8
                    def __init__(self,cx,cy,pixels, topL):
                        self.topL = topL
                      self.cx = cx
                      self.cy = cy
                     self.rad = pixels.width/2
                        self.pixels = pixels
                        self.avg_col = self.get_avg_col()
                        self.colour = pixels.getpixel((pixels.width//2, pixels.height//2))
                        self.pixelDiff = self.get_diff()
                        #print(self.colour)
                    def get_diff(self):
                      r,g,b = self.avg_col
                        r1,g1,b1 = self.colour
                        return abs(r-r1)+abs(g-g1)+abs(b-b1)
                    def get_avg_col(self):
                       red = []
                       green = []
                        blue = []
                       for y in range(self.pixels.height):
                            for x in range(self.pixels.width):
                                pixel = self.pixels.getpixel((x, y))
                                r, g, b = pixel
                                red.append(r)
                                green.append(g)
                                blue.append(b)
                        if len(red) ==0:
                            return 0
                        return sum(red)/len(red),sum(green)/len(green),sum(blue)/len(blue)
             2
             4
             5
             6
             7
             9
            10
            11
            12
            13
            14
            15
            16
            17
            18
            19
            20
            21
            22
            23
            24
            25
            26
            27
            28
            29
            30
            31
            32
            33
            34
            35
            36
            37
            38
            39
            40
            41
            42
```

```
43 def draw_circle(cx, cy, radius, colour):
       return f'<circle cx="{cx}" cy="{cy}" r="{radius}" fill="rgb{colour}" stroke-width="0"/>'
def get_max(circles):
46
       maxDiff = None
        index = 0temp=[]
       for i in range(len(circles)):
           pD = circles[i].pixelDiff
           temp.append(str(pD))
            if maxDiff is None or pD>maxDiff:
                maxDiff = pD
                index = i
        return maxDiff,index
def analysePic(im):
58
        #this should definitely be recursive
        #biggest circle
       topL = (0, 0)cx = im.width // 2
        cy = im.height // 2
       pixels = im.crop((0, 0, im.width, im.height))
        circles = [Circle(cx, cy, pixels, topL)]
       #set up the first 4 quadrants
       radius = im.width // 2
       index = 0#split the new circle
        newCircle = circles.pop(index)
        newCircle.get_diff()
        #repeat until the radius gets to 5
       while radius > 2:
           old_topL = newCircle.topL
           topLx, topLy = old_topL
           im = newCircle.pixels
           radius = im.width // 4
            #c1
           topL1 = old_topL
            cx = im.width // 4
           cy = im.height // 4
            im1 = im.crop((0, 0, im.width // 2, im.height // 2))
            circles.append(Circle(cx, cy, im1, topL1))
            #c2
            #topL2 = old_topL[0]+radius*2,old_topL[1]
           topL2 = topLx + im<u>width / / 2, topLy</u>
            cx = im.width // 4
           cy = im.height // 4
            im2 = im.crop((im.width // 2, 0, im.width, im.height // 2))
            circles.append(Circle(cx, cy, im2, topL2))
44
45
47
48
49
50
51
52
53
54
55
56
57
59
60
61
62
63
64
65
66
67
68
69
70
71
72
73
74
75
76
77
78
79
80
81
82
83
84
85
86
87
88
89
90
```

```
#c3
             #topL3 = old_topL[0],old_topL[1]+radius*2
             topL3 = topLx, topLy + im.height // 2
             cx = im.width // 4
             cy = im.height // 4
             im3 = im.crop((0, im.height // 2, im.width // 2, im.height ))
             circles.append(Circle(cx, cy, im3, topL3))
             #c4
             topL4 = topLx + im.width // 2, topLy + im.height // 2
             cx = im.width // 4
             cy = im.height // 4
             im4 = im.crop((im.width // 2, im.height // 2, im.width, im.height))
             circles.append(Circle(cx, cy, im4, topL4))
             maxDiff, index = get_max(circles)
             #split the new circle
             newCircle = circles.pop(index)
         #put the final circle back
         circles.append(newCircle)
         return circles
def picCircles(image, filename):
113
         im = Image.open(image)
         width = im.width
         height = im.height
         header = f'<svg viewBox="0 0 {width} {height}" xmlns="http://www.w3.org/2000/svg">\n'
         footer = f' </svg>'
         sv = open(filename + ".svg","w")
         sv.write(header)
         addsvgdata(header)
         circles = analysePic(im)
         for circle in circles:
             topLx,topLy = circle.topL
             sv.write(draw_circle(circle.cx + topLx, circle.cy + topLy, circle.rad, circle.colour))
             addsvgdata(draw_circle(circle.cx + topLx, circle.cy + topLy, circle.rad, circle.colour))
         sv.write(footer)
         addsvgdata(footer)
         sv.close()
    svgdata = ""
 91
 92
 93
 94
 95
 96
 97
 98
 99
100
101
102
103
104
105
106
107
108
109
110
111
112
114
115
116
117
118
119
120
121
122
123
124
125
126
127
128
129
130
131
132
133
134
135
136
137
1
```
Entrée [5]:

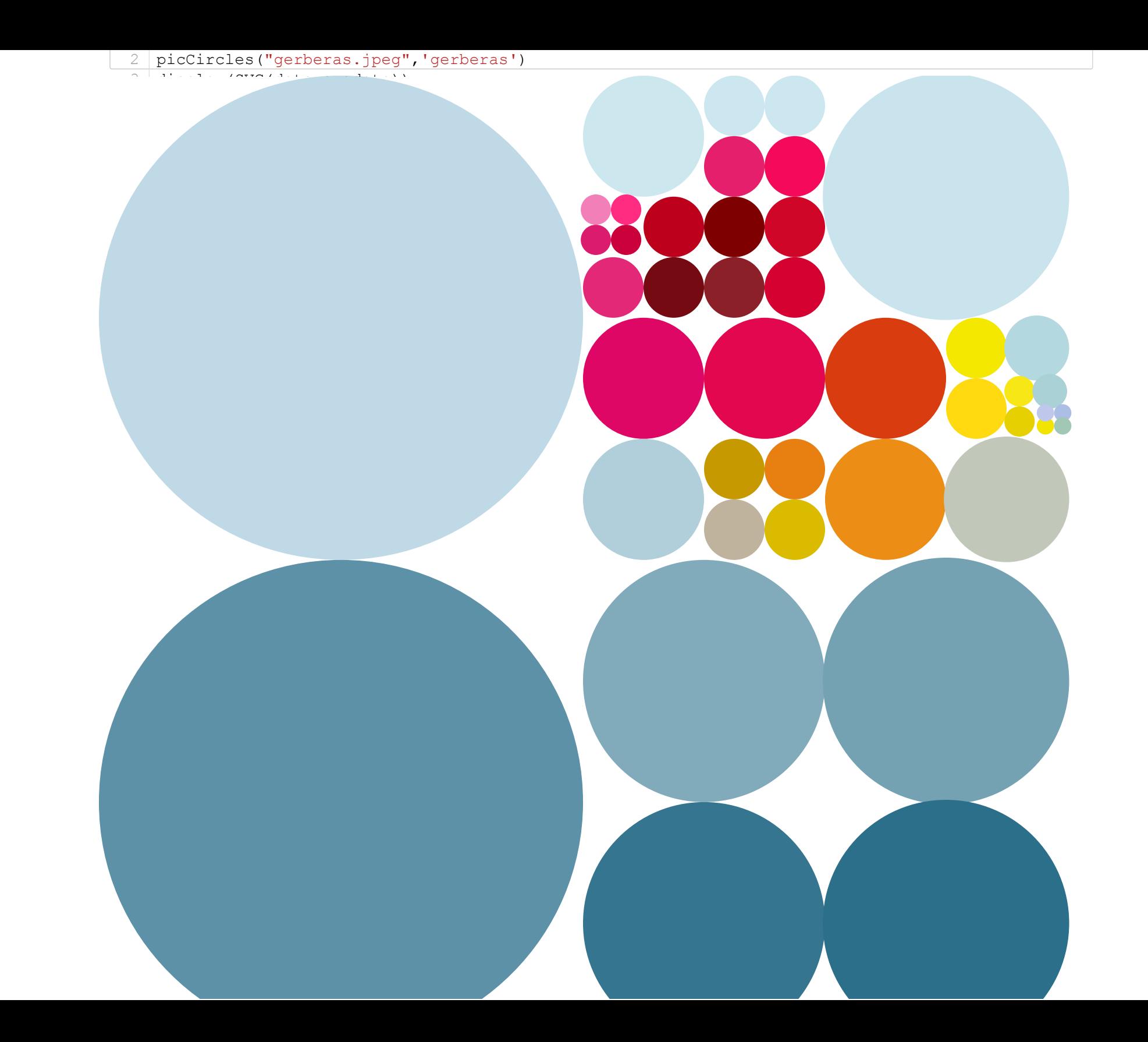

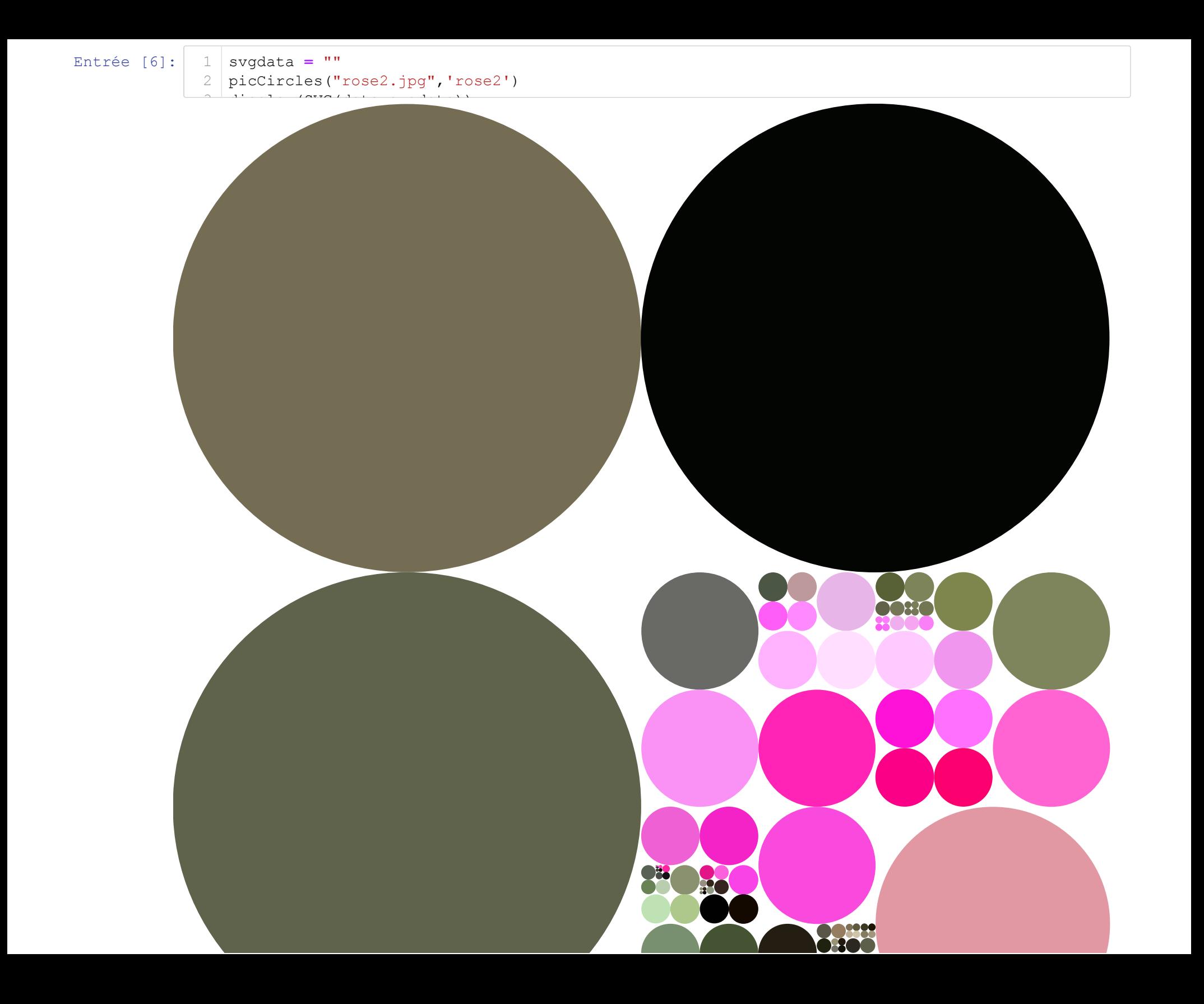

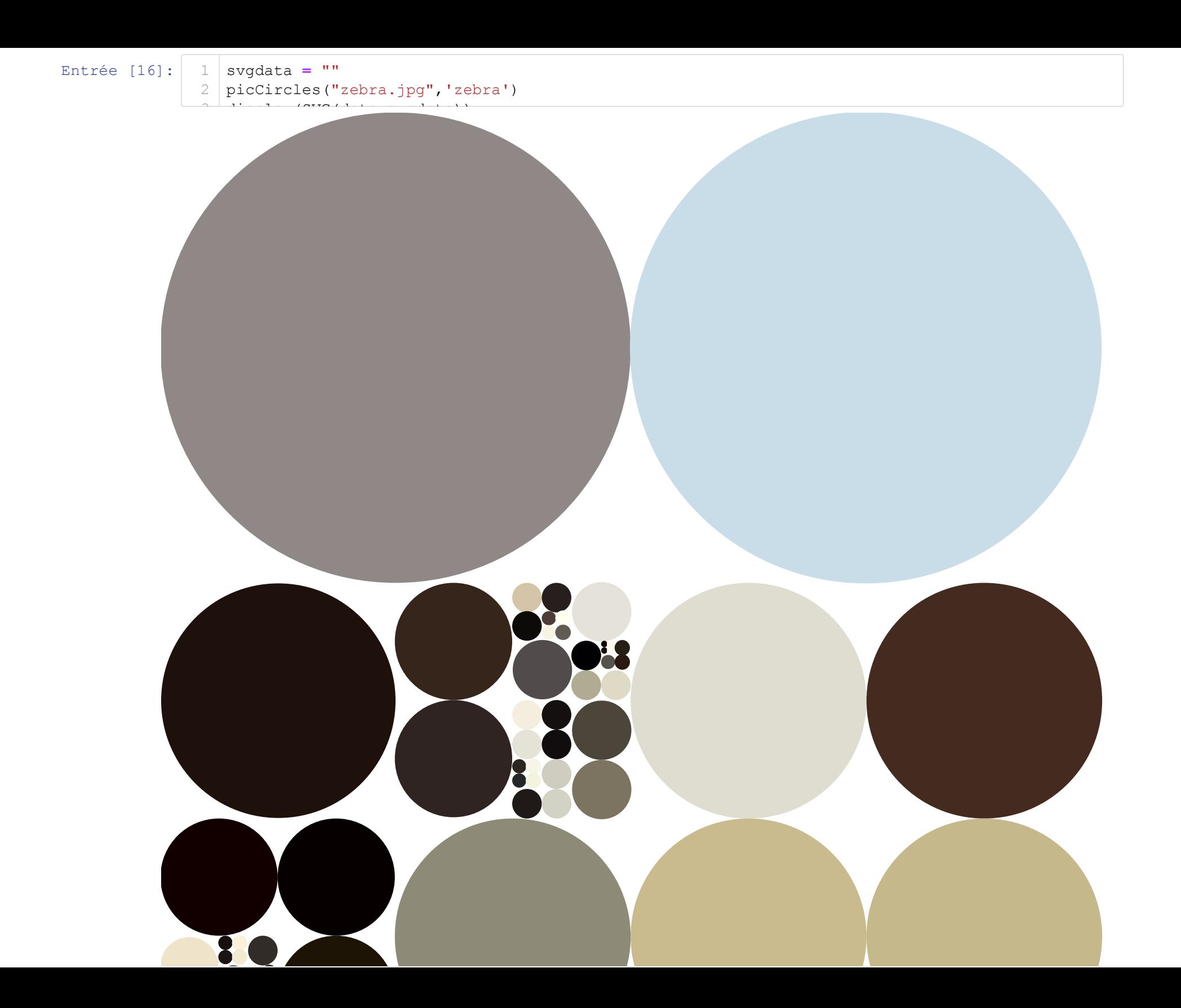

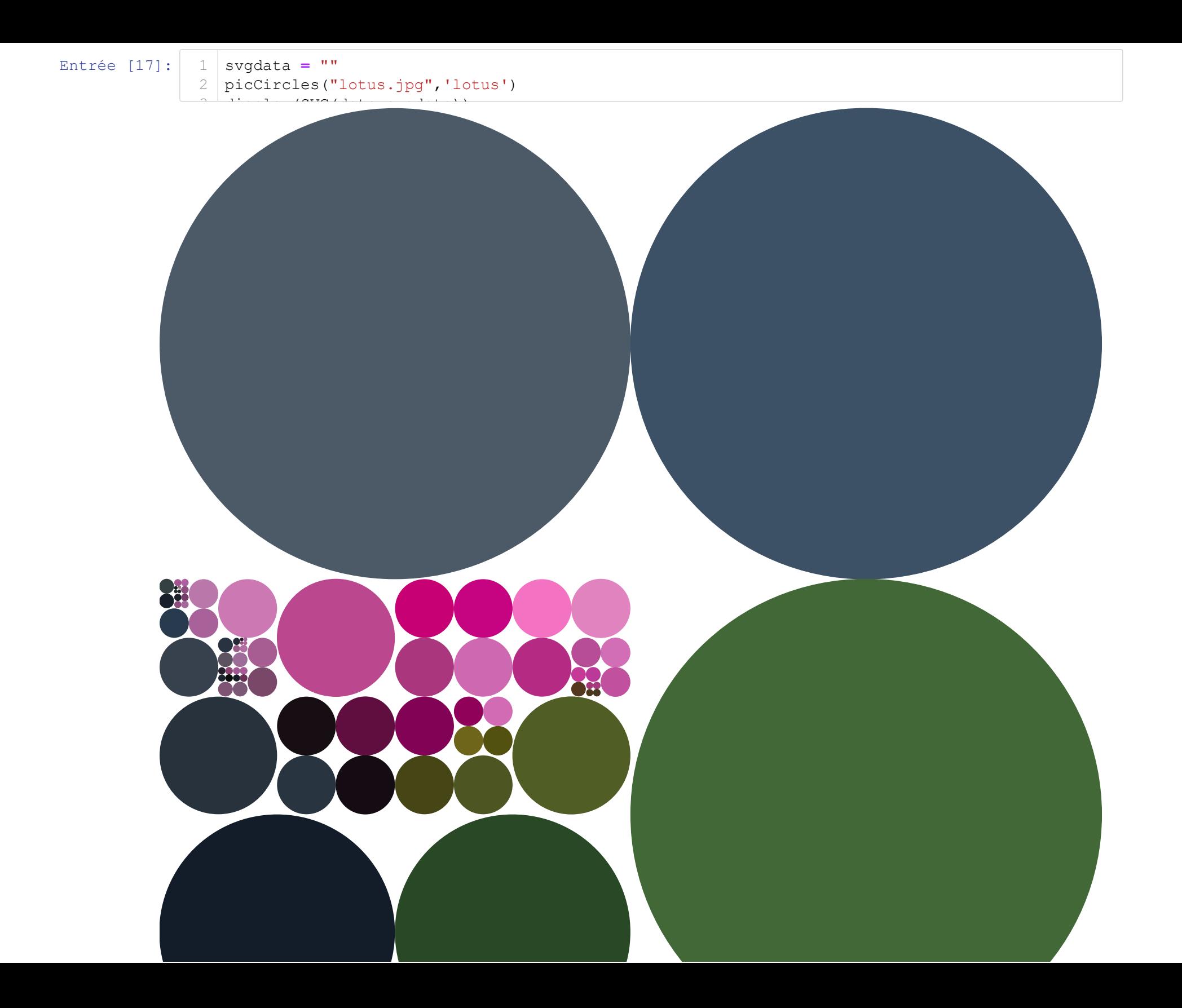

# **Logistic**

Warning: Output take a very long time to appear

```
Entrée [18]: import pandas as pd, numpy as np, matplotlib.pyplot as plt
                   svgdata = ""
                  def addsvqdata(data):
                       global svgdata
                       svgdata += data
                   \mathbf{I} , \mathbf{I} , \mathbf{I}Full credit to Geoff Boeing whose code I borrowed to form the data frame
                  https://geoffboeing.com/2015/03/chaos-theory-logistic-map/
                   '''class Circle:
                       def __init__(self, cx, cy, r, color='black'):
                           """Initialize the circle with its centre, (cx,cy) and radius, r.
                            icolour is the index of the circle's colour.
                            """
                           self.cx, self.cy, self.radius = cx, cy, r
                           self.color = color
                   def logistic_model(generations=20, 
                                       growth_rate_min=0.5, 
                                       growth_rate_max=4.0, 
                                       growth_rate_steps=7, 
                                       pop_initial=0.5):
                       """
                        returns a pandas dataframe with columns for each growth rate, row labels for each time step,
                       and population values computed by the logistic model: pop[t + 1] = pop[t] * rate * (1 - pop] generations = number of iterations to run the model
                       growth rate min = the first growth rate for the model, between 0 and 4
                       growth rate max = the last growth rate for the model, between 0 and 4
                       growth rate steps = how many growth rates between min (inclusive) and max (exclusive) to run
                       pop initial = starting population when you run the model, between 0 and 1
                       "" "" ""
                1
                2
                3
                4
                5
                6
                7
                8
                9
               10
               11
               12
               13
               14
               15
               16
               17
               18
               19
               20
               21
               22
               23
               24
               25
               26
               27
               28
               29
               30
               31
               32
               33
               34
               35
               36
               37
               38
               39
               40
```

```
# convert the growth rate min and max values to floats so we can divide them
        growth rate min = float (growth rate min)
        growth rate max = float (growth rate max)
        # calculate the size of each step
        growth_rate_step = (growth_rate_max - growth_rate_min) / growth_rate_steps
        # we want to go up to but not including the growth_rate_max
        growth_rate_max -= 0.0000000001
        # get a range of values to represent each growth rate we're modeling - these will be our c
        growth rates = np.arange(growth rate min, growth rate max, growth rate step)
        # create a new dataframe with one column for each growth rate and one row for each timestep (aka generation
        pops = pd.DataFrame(columns=growth_rates, index=range(generations))
        pops.iloc[0] = pop_initial
        # for each column (aka growth rate) in the dataframe
        for rate in pops.columns:
            # pop is a copy of the pandas series of this column in the dataframe
            pop = pops[rate]
            # for each timestep in the number of iterations to run
            for t in range(generations - 1):
                # update the dataframe values by running this timestep of the logistic model
                pop[t + 1] = pop[t] * rate * (1 - pop[t])
        return pops
   def get bifurcation points(pops, discard gens):
        "''''''"''" convert a dataframe of values from the logistic model into a set of xy points that
         you can plot as a bifurcation diagram
         pops = population data output from the model
         discard_gens = number of rows to discard before keeping points to plot
        "" "" ""
        # create a new dataframe to contain our xy points
        points = pd.DataFrame(columns=['x', 'y'])
        # drop the initial rows of the populations data, if specified by the argument
        if discard_gens > 0:
            discard_gens = np.arange(0, discard_gens)
            pops = pops.drop(labels=pops.index[discard_gens])
41
42
43
44
45
46
47
48
49
50
51
52
53
54
55
56
57
58
59
60
61
62
63
64
65
66
67
68
69
70
71
72
73
74
75
76
77
78
79
80
81
82
83
84
85
86
87
88
```

```
# for each column in the logistic populations dataframe
        for rate in pops.columns:
             # append the growth rate as the x column and all the population values as the y column
            points = points.append(pd.DataFrame({'x':rate, 'y':pops[rate]}))
         # reset the index and drop the old index before returning the xy point data
        points = points.reset_index().drop(labels='index', axis=1)
        return points
 def bifurcation_plot(pops, discard_gens=1, xmin=0, xmax=4, ymin=0, ymax=1, height=6, width=10):
99
         """
         plot the results of the logistic model as a bifurcation diagram
         pops = population data output from the model
         discard_gens = number of rows to discard before keeping points to plot
         xmin = minimum value on the x axis
        xmax = maximum value on the x axis
         ymin = minimum value on the y axis
         ymax = maximum value on the y axis
         height = the height of the figure to plot, in inches
        width = the width of the figure to plot, in inches
         """
        # first get the xy points to plot
        points = get_bifurcation_points(pops, discard_gens)
        circles = []
        for row in points.itertuples():
             circles.append(Circle(row.x, row.y,2))
        return circles
    def drawCircle(cx, cy, radius, color):
        return f'<circle cx="{cx}" cy="{cy}" r="{radius}" fill="{color}" stroke-width="0"/>'
def drawStuff(circles, width, mult, color="black"):
124
        header = f'<svg viewBox="-50 -50 {width} {width}" xmlns="http://www.w3.org/2000/svg">\n'
        addsvgdata(header)
        for c in circles:
             addsvgdata(drawCircle(c.cy * mult, c.cx * mult - 3 * mult, c.radius, color))
        footer = f' </svg>'
        addsvgdata(footer)
pops = logistic_model(generations=300, growth_rate_min=2.99, growth_rate_max=4, growth_rate_steps
134
circles = bifurcation_plot(pops, discard_gens=200, xmin=2.8, xmax=4)
135
drawStuff(circles, 1000, 1000, color='rgb(0,102,0)')
13689
90
91
92
93
94
95
96
97
98
100
101
102
103
104
105
106
107
108
109
110
111
112
113
114
115
116
117
118
119
120
121
122
123
125
126
127
128
129
130
131
132
133
```
137

- display(SVG(data**=**svgdata)) 138
- *# Warning: very very very long wait before display* 139
- **with** open("logistic.svg","w") **as** fo: 140
- $\sigma$  write  $\sigma$  with the set of write  $\sigma$  and  $\sigma$  with  $\sigma$  $\begin{array}{cc} \n\mathbf{1} & \mathbf{1} & \mathbf{1} \n\end{array}$

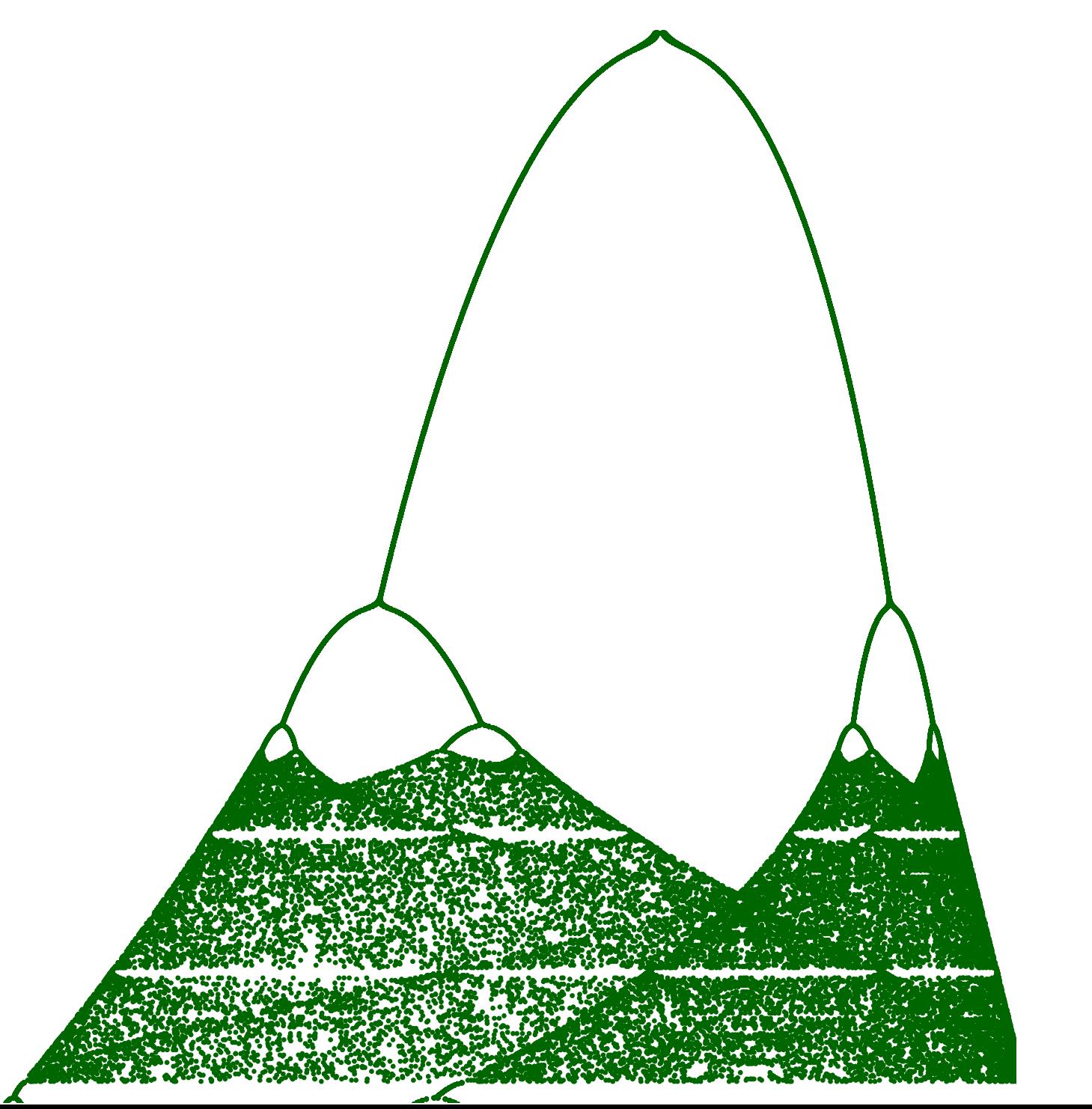

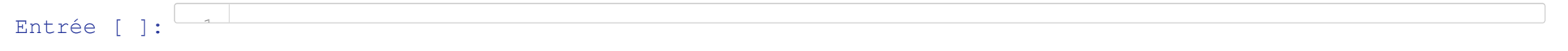